# le cnam

# [Bâtiment et travaux publics](https://btp.cnam.fr/)

# **Conseils Ingénieur A&E**

#### **Référentiel du diplôme**

ATTENTION ! La fiche Conseils A&E sur laquelle vous vous trouvez est la fiche de conseils de l'an dernier qui concerne les UE de l'an dernier : je la laisse uniquement à l'attention des auditeurs de l'an dernier, pour qu'ils puissent retrouver leurs repères, bien que les UE GGC et CCV n'existent plus. Vous n'avez pas à la lire si vous êtes un(e) nouvel auditeur. Dans ce cas, vous devez consulter la page de licence A&E, item juste en-dessous dans le menu sur fond gris à gauche.

#### **S'inscrire aux UE et venir au cours**

Pour commencer cette licence en 3<sup>ème</sup> année, il faut **s'inscrire sur le site web du Cnam de Paris** (http://www.cnam-paris.fr/m-inscrire/m-inscrire-630212.kjsp), aux UE : **GGC010, GGC107, GGC167** (au semestre 1) et **CCV137, GGC117** (au semestre 2) qui se déroulent A LA FOIS en FOD et en PRESENTIEL chaque semaine ; c'est à Paris, métro "Arts et Métiers", au 2, rue Conté (75003), Salle de TP de géologie appliquée au BTP accessible depuis la cour, porte au Rez-de-chaussée située à côté de l'accès 39 (donc ne pas entrer dans l'escalier).

Ces cinq UE sont accessibles en FOD ; le compte auditeurs sur Plei@d ne sera pas ouvert tant que l'inscription à une UE ne sera pas effectuée (en ligne) puis validée par la Scolarité.

En parallèle, ces UE se déroulent en cours HTT : les auditeurs sont encouragés à y assister, sans obligation. Venez au cours du soir à cette adresse pour rencontrer l'enseignant responsable lors de la première séance, le mardi 03 octobre ; ce sera en même temps la suite de la journée d'accueil donc on fera une réunion d'information sur le déroulement précis de ces cinq UE. Sinon, écrivez-lui à: olivier.fouche-grobla@lecnam.net

Contactez-le aussi pour toute question générale sur le fonctionnement pédagogique du Cnam et ses services (stage ou expérience professionnelle, retrait d'un dossier de VES, etc.), concernant votre futur parcours en Aménagement et Environnement.

#### **Journée d'accueil du parcours CAMENV (ingénieur en Construction Aménagement Environnement) le 03 octobre**

Inscription auprès de : Olivier Fouché, olivier.fouche-grobla@lecnam.net

...afin de nous permettre d'anticiper sur la fréquentation de nos locaux ce jour-là. Indiquez dans quelle plage horaire vous comptez participer.

### **Combien d'UE suivre et dans quel ordre ?**

Toute la formation est conçue selon un modèle hybride, qui associe les avantages du présentiel (10 à 12 séances) et de la formation à distance (supports sur Pleiad : cours, TD, projets, quelques présentations en vidéo).

La première année (licence 3 = ingénieur 1), il est recommandé de donner la priorité aux UE suivantes :

- 1. GGC010 en FOD, doublée du présentiel le lundi soir (comme expliqué plus haut)
- 2. GGC107 en FOD, doublée du présentiel le mardi soir (n'a pas été ouverte en 2016-2017)
- 3. GGC167 en FOD, doublée du présentiel le mercredi soir (n'a pas été ouverte en 2016-2017)

4. CCV101 en présentiel le jeudi soir, commun à tous les parcours d'ingénieur en Construction (pour celui qui pense avoir un niveau insuffisant, choisir au préalable une UE de mise à niveau en mathématiques, priorité absolue, et suivre MVA101 au semestre 2)

5. HSE105 en FOD : se renseigner auprès de l'enseignant responsable de cette UE hors BTP ; William DAB ( william.dab@lecnam.net), équipe pédagogique Hygiène et Sécurité

6. CGP113 et CGP121 en cas de préférence pour l'option Traitement de l'eau, dans le cycle préparatoire du parcours : voir la page<http://gpip.cnam.fr/co/eauLimoges.html>et en cas de besoin contacter le responsable pédagogique Vincent CAQUERET (vincent.caqueret@lecnam.net)

#### **Semestre 2 : S2**

- 1. MVA101 (Maths) au S2 en FOD (possible à la place de CCV101 au S1)
- 2. GGC117 en FOD avec 2 journées de regroupement qui restent à définir
- 3. CCV137 en FOD, doublée du présentiel le samedi matin (fonctionnement ressemblant à GGC010)
- 4. GAN109 : normalement au S2, jour et modalités à se faire préciser ; contacter Marie-Christine MOREL ( genie-analytique@cnam.fr ou marie-christine.morel@lecnam.net)
- 5. CGP114 et CGP120, cf. ci-dessus, même source d'info que CGP113.

A part la logique pédagogique, l'inscription à ce cursus est conditionnée par votre disponibilité qui doit vous permettre : soit de venir au Cnam pour assister à une partie des cours, soit de travailler deux fois plus à la maison. Inscrivez-vous aux UE que vous pouvez faire, en fonction de votre disponibilité et de votre capacité de travail. Suivre 6 UE est dans les cordes d'une minorité d'auditeurs, les plus assidus et disponibles. Abandonner une ou deux UE en cours de semestre n'est pas grave, n'est pas sanctionné. On recommence l'année suivante, c'est tout.

Vous devez instruire le plus tôt possible un dossier de demande de VES (validation des études supérieures) et me le soumettre à partir de février 2018, une fois connues les notes de la seconde session d'examen du S1. Après discussion à avoir ensemble sur votre dossier, une fois que vous aurez mon accord, vous déposerez votre dossier au service de la VES du Cnam.

#### **Projection : (à faire l'année suivante = ingénieur 2)**

- 1. GMT101 en FOD au S2 avec 2 journées de regroupement qui restent à définir
- 2. GGC247 en FOD au S2 avec 2 journées de regroupement qui restent à définir (UE réservée aux inscrits du cycle
- de spécialisation, non ouverte en 2017-2018)
- 3. Autres UE (urbanisme, droit, management, etc.) le cas échéant.

N'oubliez pas de passer le test d'anglais car ce n'est pas au dernier moment que vous pourrez améliorer votre niveau si votre résultat au test n'était pas concluant. L'anglais est une matière qui se prépare à long terme en travaillant régulièrement. Voici quelques informations du service des langues sur l'[anglais](https://btp.cnam.fr/medias/fichier/cnam-faq-anglais_1504939225326-pdf?ID_FICHE=1082844&INLINE=FALSE) au Cnam.

#### **Préparez votre prise de contact avec l'enseignant**

#### **Questions fréquentes**

Vous trouverez ici des [réponses](https://btp.cnam.fr/medias/fichier/faq-2017-septembre_1504863947976-pdf?ID_FICHE=1082844&INLINE=FALSE) à quelques questions souvent posées.

La page des publications du responsable du parcours : [MyResearchGate](https://www.researchgate.net/profile/Olivier_Fouche)

## **Le planning (évolutif)**

### **Actualités**

Pour ceux qui sont intéressés par les travaux en souterrain et par l'urbanisme souterrain, ne ratez pas le congrès de l'AFTES, du 13 au 15 novembre 2017. **Consultez le programme sur** : [http://www.aftes2017.com/fr/](http://www.aftes2017.com/fr)

---------------------------------------------------------------------------------------

Colloque de prospective -- Surfaces et interfaces continentales et écosphère, quelles priorités pour la recherche ?

Lundi 9 à mercredi 11 octobre 2017 : <https://sic.sciencesconf.org/resource/page/id/19>

---------------------------------------------------------------------------------------

Conférences du Comité français de Géologie de l'ingénieur

Jeudi 21 septembre 2017 (14h - 17h30) : Littoral et aménagement

#### **Adresse, accès et contact**

#### **Adresse postale :**

Le Cnam Case courrier EPN 01 2, rue Conté 75141 Paris Cedex 03

#### **En métro :**

La station de métro "Arts et Métiers" est la plus proche de nous, elle dessert aussi le musée du Cnam. Elle est à l'intersection des lignes de métro 11 et 3.

Depuis la station "Châtelet - Les Halles", on peut aussi prendre la ligne 4 vers "Porte de Clignancourt". Descendre à la station "Réaumur-Sébastopol". Puis marcher 5 min jusqu'au : 2 rue Conté, 75003.

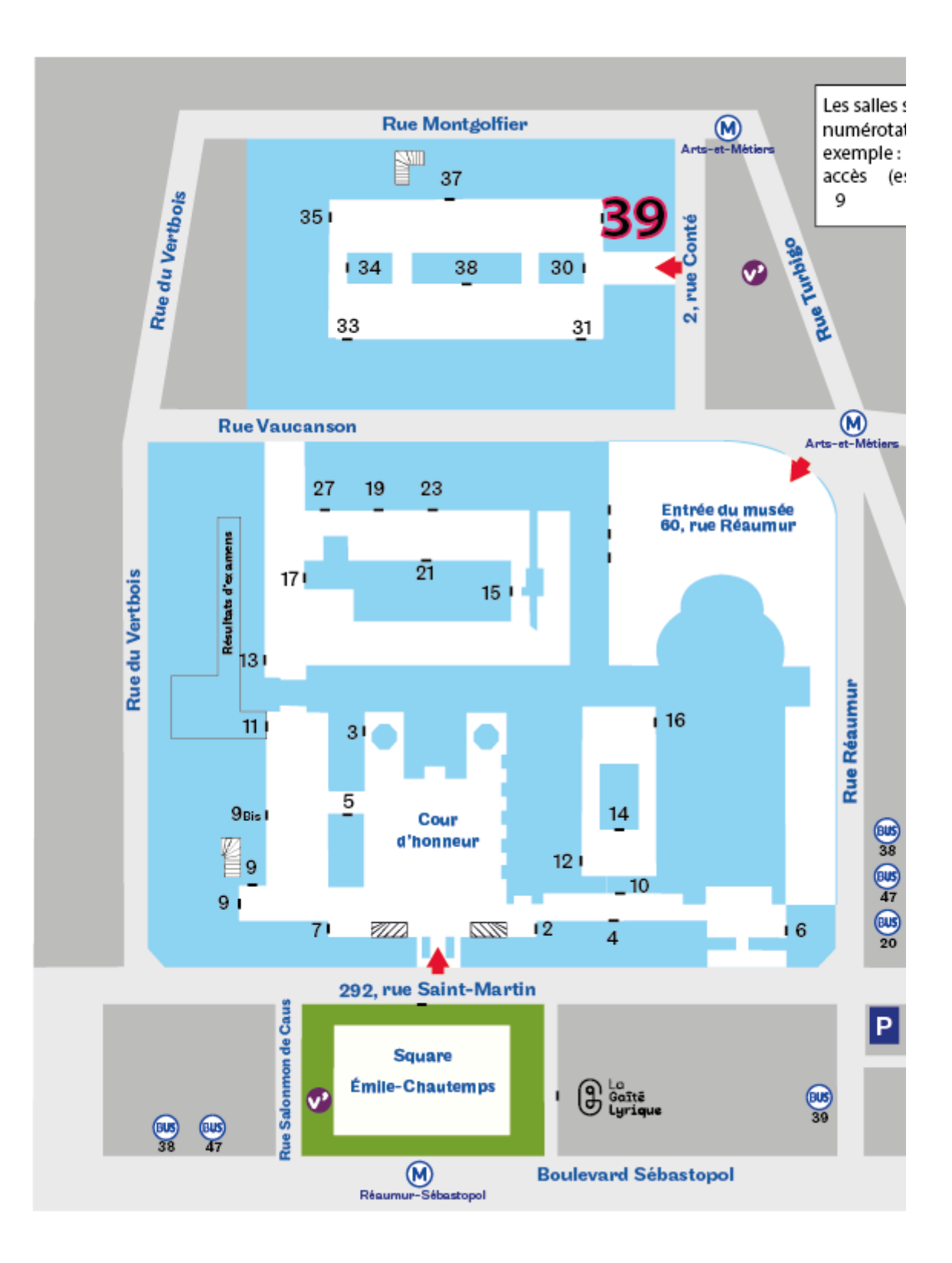

Le site de la chaire de BTP a été conçu pour apporter une information complète et actualisée sur l'offre BTP du Cnam. Il sert de référence aux différents acteurs du Cnam pour le HTT comme pour l' Alternance.

**Planning des UE HTT** [Planning prévisionnel HTT 23/24](https://cnam-my.sharepoint.com/:x:/g/personal/jean-sebastien_villefort_lecnam_net/EYVcwCAbhNZNgzE6Fdgj_kkBruwn0tXg5yaJdGNShSPP5w?e=OlKyW7) **Informations, Inscriptions, scolarité, tarifs** Paris : [Cnam-paris.fr](https://www.cnam-paris.fr/cnam-paris/) Régions : [regions.cnam.fr](https://regions.cnam.fr/regions/)

**Suivi pédagogique des auditeurs parisiens Appui et conseil aux centres régionaux**

Chaire de BTP web : btp.cnam.fr Courriel : btp@cnam.fr Case courrier EPN01 Accès 16-1-24 Cnam Paris 292, rue Saint-Martin 75003 Paris [Plan d'accès](https://btp.cnam.fr/presentation/plan-d-acces-btp/plan-d-acces-btp-846517.kjsp?RH=1377186308264)

**Emplois/stages**  Consulter les offres [Diffuser une offre d'emploi ou de stage](https://entreprises.cnam.fr/diffuser-une-offre-d-emploi-ou-de-stage/)

**Recrutement d'enseignants** [Postuler dans l'ensemble du réseau Cnam](https://btp.cnam.fr/presentation/recrutement-d-enseignants-btp/)

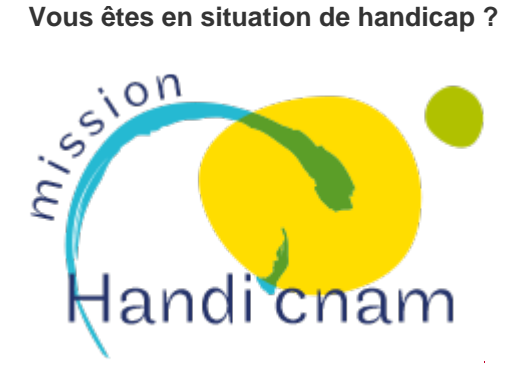

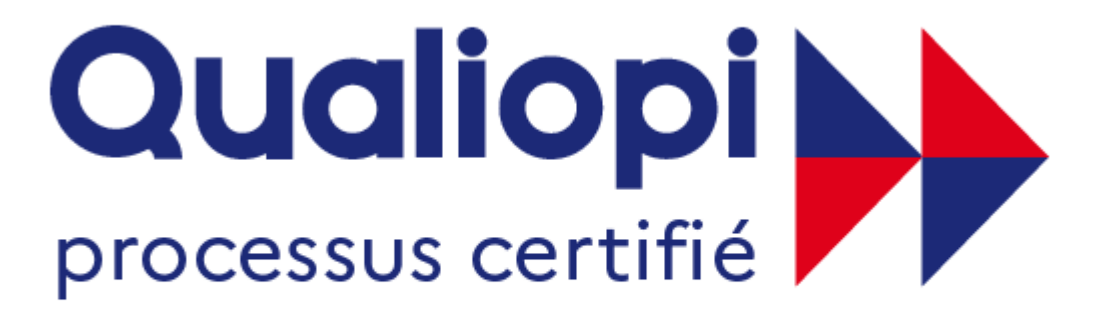

# **EXAMPLE STANCAISE**

#### **Mesures transitoires**

Le parcours CYC68 a été créé en 2014. Les ECTS acquis auparavant dans le cadre d'autres parcours sont valorisables. Contacter le responsable ci-dessous pour une actualisation de votre parcours.

### **Contact pour CYC68**

Olivier Fouché-Grobla

olivier.fouche-grobla@lecnam.net

CYC68 - Parcours Aménagement et environnement 2, rue Conté, 75003 Paris Accès 39 (voir plan ci-contre), entresol à gauche.

https://btp.cnam.fr/hors-temps-de-travail-htt-/licence-ingenieur-amenagement-environnement-htt-/conseils-ingenieur-a-